**ecambria® experts**

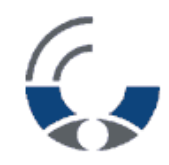

# **Adblocking – Technologien und Methoden**

**Dr. Oliver Stiemerling\*Diplom-Informatiker**

Köln15.09.2021

> ecambria systems GmbH Herzogenrather Str. 11 50933 Köln Tel +49 (0) 221 595527-0 Fax +49 (0) 221 595527-5 os@ecambria-experts.comhttp://www.ecambria-experts.com

\* von der IHK öffentlich bestellter und vereidigter Sachverständiger für Systeme und Anwendungen der Informationsverarbeitung

# **Agenda**

- $\overline{\phantom{a}}$ Wie kann man Werbung in Millisekundenschnelle automatisch erkennen?
- Wie bringt man den Browser dazu, erkannte Werbung nicht anzuzeigen? $\overline{\phantom{a}}$
- $\mathcal{L}_{\mathcal{A}}$ Welche aktuellen Entwicklungen gibt es?

**Wie erkennt ein Adblocker Werbung? Vollautomatisch ist das kaum möglich.**

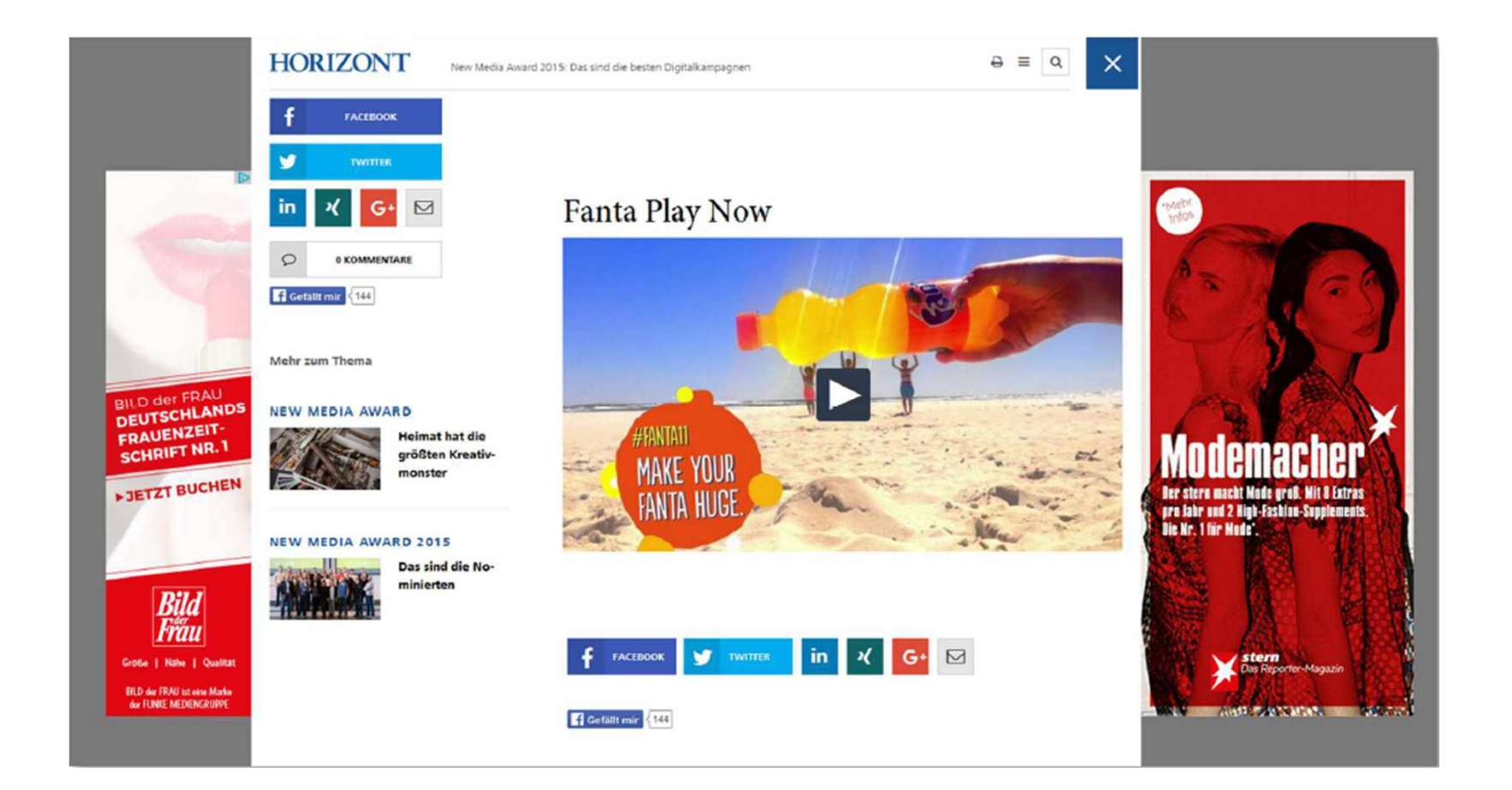

### **Unter der Motorhaube: Werbung wird heute über ein komplexes Ökosystem mit vielen Beteiligten realisiert**

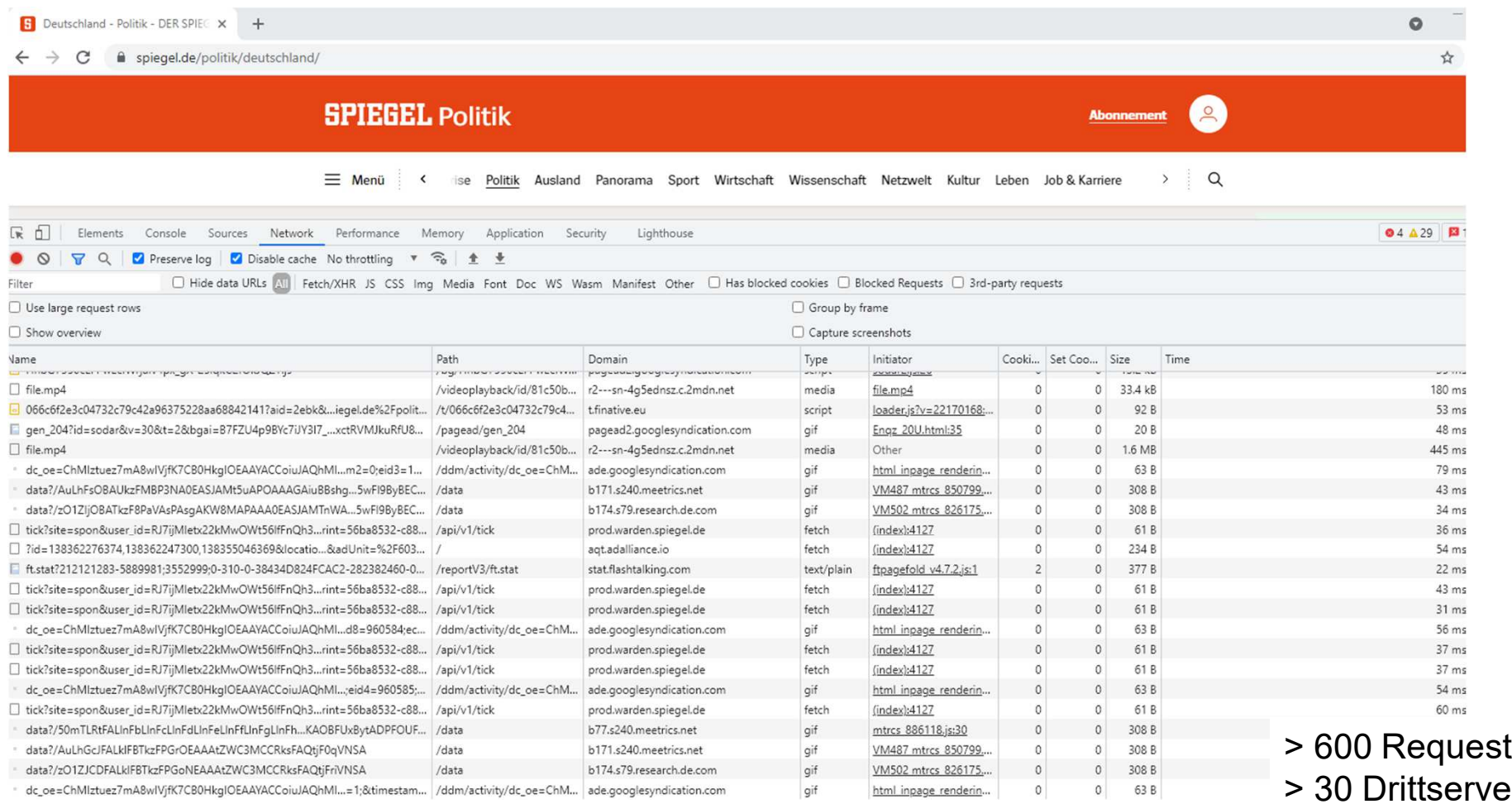

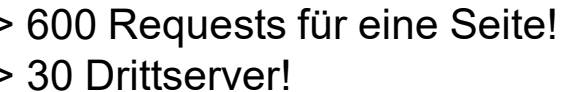

4

de la construcción de la construcción de la construcción de la construcción de la construcción de la construcción de la construcción de la construcción de la construcción de la construcción de la construcción de la constru

Publisher "vermieten" quasi leere Flächen auf ihren Webseiten. Die Stellen, an denen Werbung **eingefügt wird, sind zumeist erkennbar.**

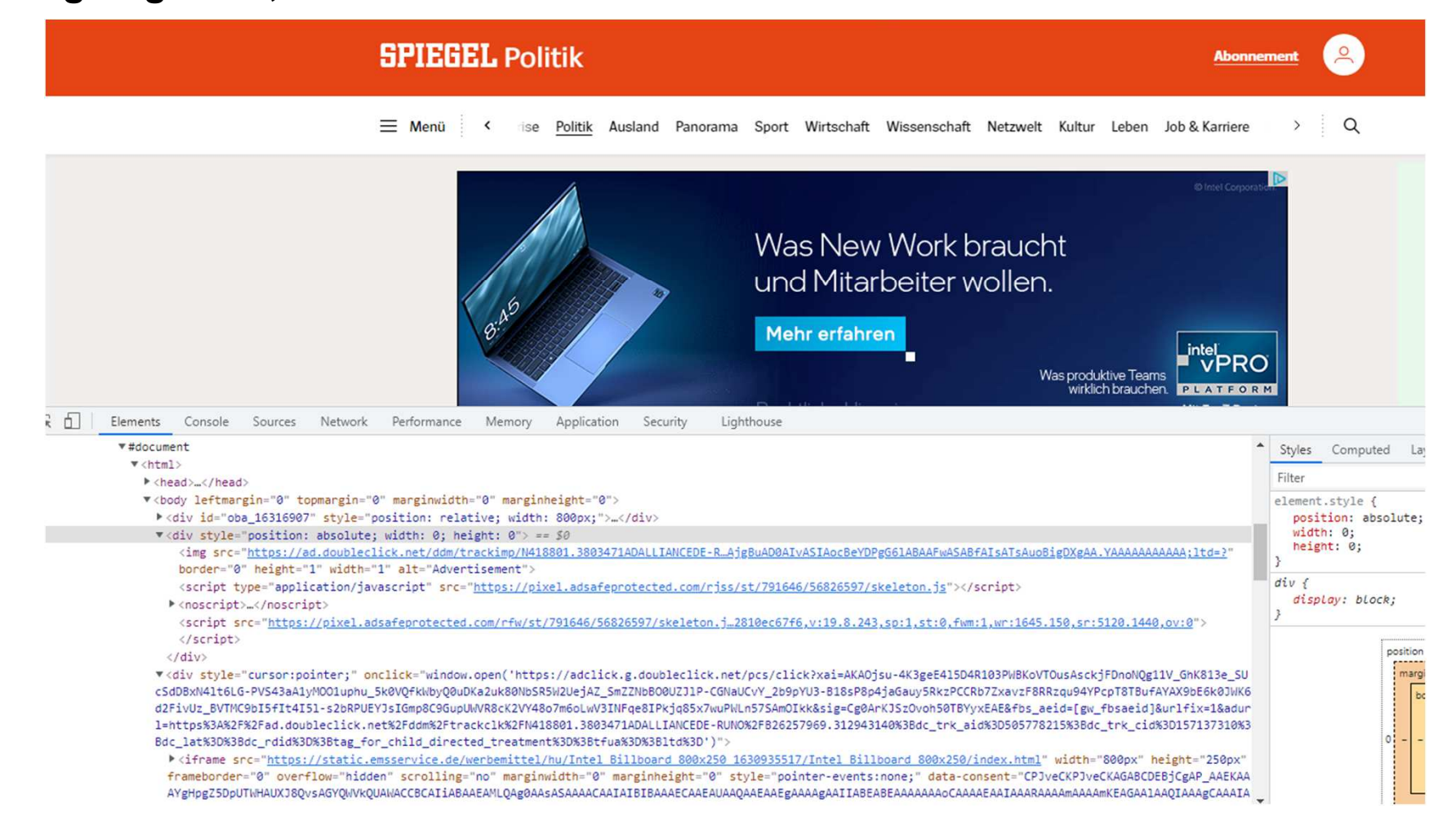

#### **Lösung: Manuelle gepflegte Listen von konkreten Werbungs-"Mustern" in HTML**

- $\overline{\phantom{a}}$  Werbe/Tracking-Downloads werden erkannt, z.B.:
	- /banner/\*/img^
	- ||ads.mediacompany.com^
	- |http://tracker.com/|

<img src="http://tracker.com/ping?id=dsfsdf">

- $\overline{\phantom{a}}$ Werbe-Elemente in der Seite werden erkannt, z.B.:
	- Example.com,example.net##.advert
	- as.com##.slider-producto
	- futbol24.com##.img

<img src="http://werbung.com/banner214.jpg">

- Ш Beispiel:
- Ш https://easylist.to/easylist/easylist.txt

gr8.cc##.sticky-banner note nkmk me## sticky-block golfmagic.com##.sticky-container babylonbee.com##.sticky-footer-image sciencing.com##.sticky-leaderboard-container theportugalnews.com##.sticky-pub oilcity.news##.sticky-sponsors-large litecoin-faucet.com##.sticky-top1 theloadout.com##.sticky\_rail600 dailyherald.com##.stnContainer politico.com##.story-continued climbingbusinessiournal.com##.strack\_bnr siasat.com##.stream-item-below-post-content twitter.com##.stream-item-group-startflabel="promoted"] siasat.com##.stream-item-inline-post todayuknews.com##.stream-item-top-wrapper vcuniverse.com##.subheader\_container monocle.com##.super-leaderboard express.co.uk.msn.com##.superbanner thepostmillennial.com##.support cdromance.com##.support-us radiotoday.co.uk##.supportHideBack fstoppers.com##.supportlmg indiedb.com.moddb.com##.supporter thespinoff.co.nz##.supporters-block thepostmillennial.com##.surfsharkcontent timesofmalta.com##.sw-Top

#### **Konfiguration des Browsers, um bestimmteElemente nicht zu auf dem Bildschirm darzustellen**

#### **HTML-Dokument der Webseite**

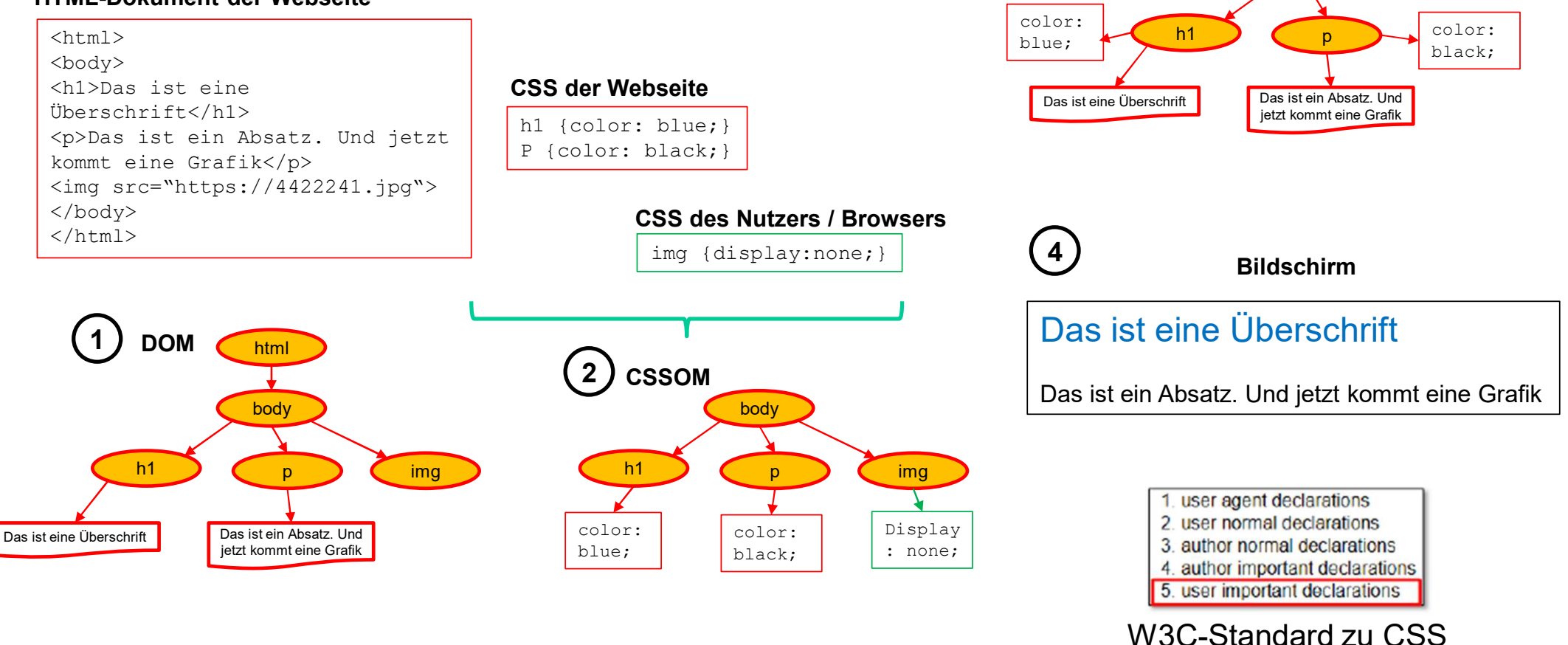

**Render tree**

**3**

html

body

Blockade von Downloads nutzt Plugin-Schnittstellen zum "Abonnieren" von Ladeanfragen

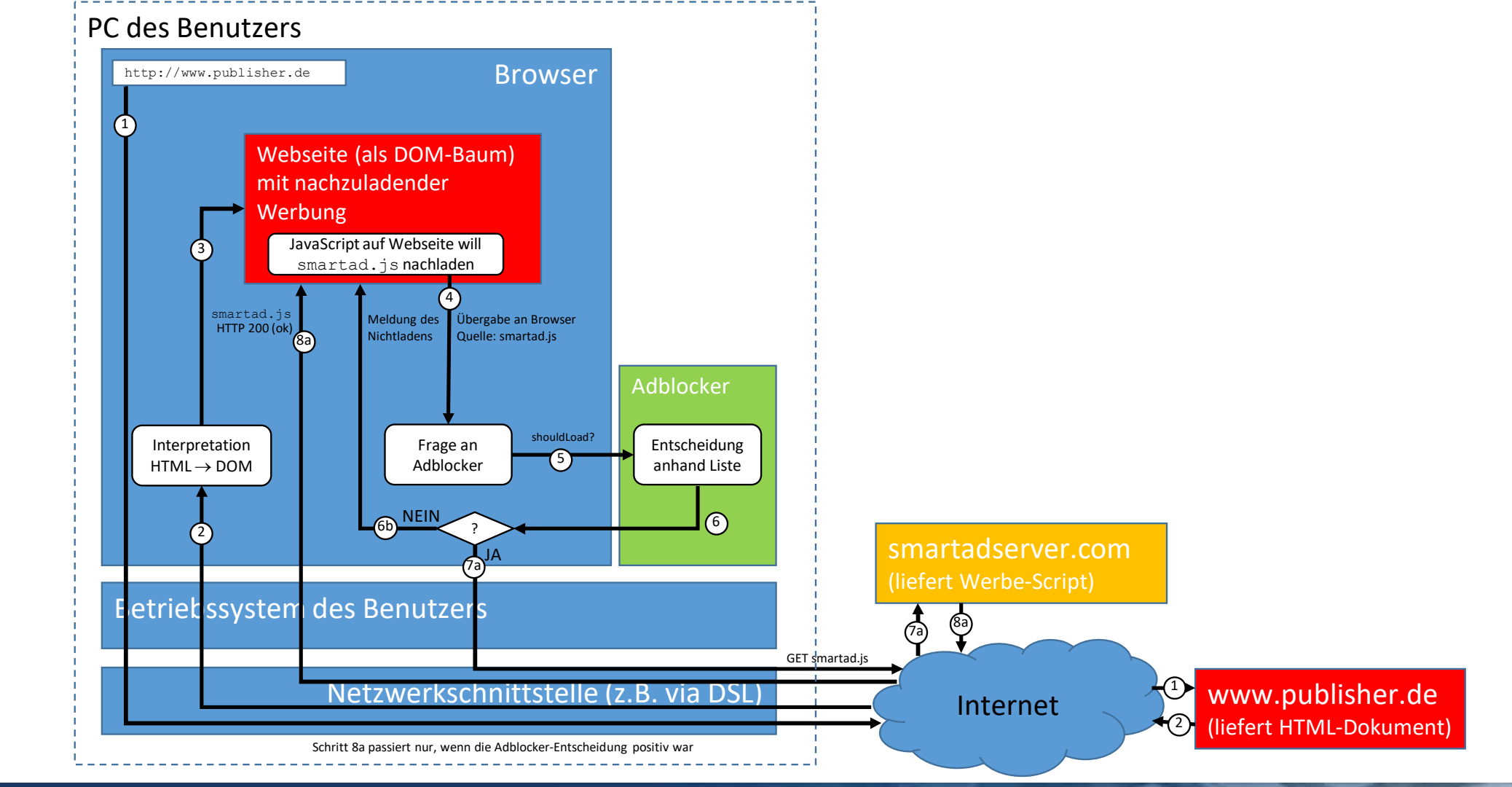

# **Aktuelle Entwicklungen**

- $\overline{\phantom{a}}$  Geschlossene Plattformen (z.B. Apples Werbe-ID, Googles Sandbox)
	- $\bullet$ Die großen Plattformen behalten die Benutzeridentität für sich
	- Werbung wird nach Klassifikation des Nutzers verteilt
- $\mathcal{L}_{\mathcal{A}}$  Adblocking / Trackblocking als Standardfunktionalität von Browsern
	- Browserhersteller (Mozilla, Google, Apple, Microsoft) bestimmen, was akzeptable Werbung ist •
	- Die Browser nutzen im Wesentlichen dieselben Mechanismen wie Adblock-Plugins
- $\mathcal{L}_{\mathcal{A}}$  Rechtlich
	- DSGVO: Informierte und freiwillige Einwilligung notwendig
	- •TTDSG: Einwilligung durch spezielle Dienste zur Einwilligungsverwaltung
	- •ePrivacy-Verordnung
- $\mathcal{L}_{\mathcal{A}}$  Kommerzielle Lösungen
	- "Pure"-Bezahlversionen ohne Werbung (Nutzerentscheidung)
- T. Anti-Adblocking-Technologien

Danke für Ihre Aufmerksamkeit!